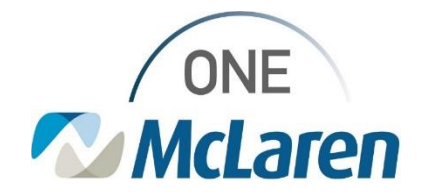

# Cerner Flash

### Ambulatory: Visit Summary Withheld Documentation Change

**October 24, 2023**

#### **Visit Summary Withheld Documentation in Cerner PowerChart**

**Change effective 10/25/2023:** To meet Accreditation/Joint Commission standards, verbiage has been added to the Visit Summary Withheld Powerform that is filled out when a patient declines their Visit Summary. Users will be required to select the Yes radio button that displays to document that the "Patient/Caregiver/Family demonstrates understanding of instructions given."

**Positions Impacted:** All Ambulatory positions that document the declination of the Visit Summary via the Ambulatory Organizer.

Follow the instructions below when the patient declines the Visit Summary.

#### **Visit Summary Withheld Documentation via the Ambulatory Organizer**

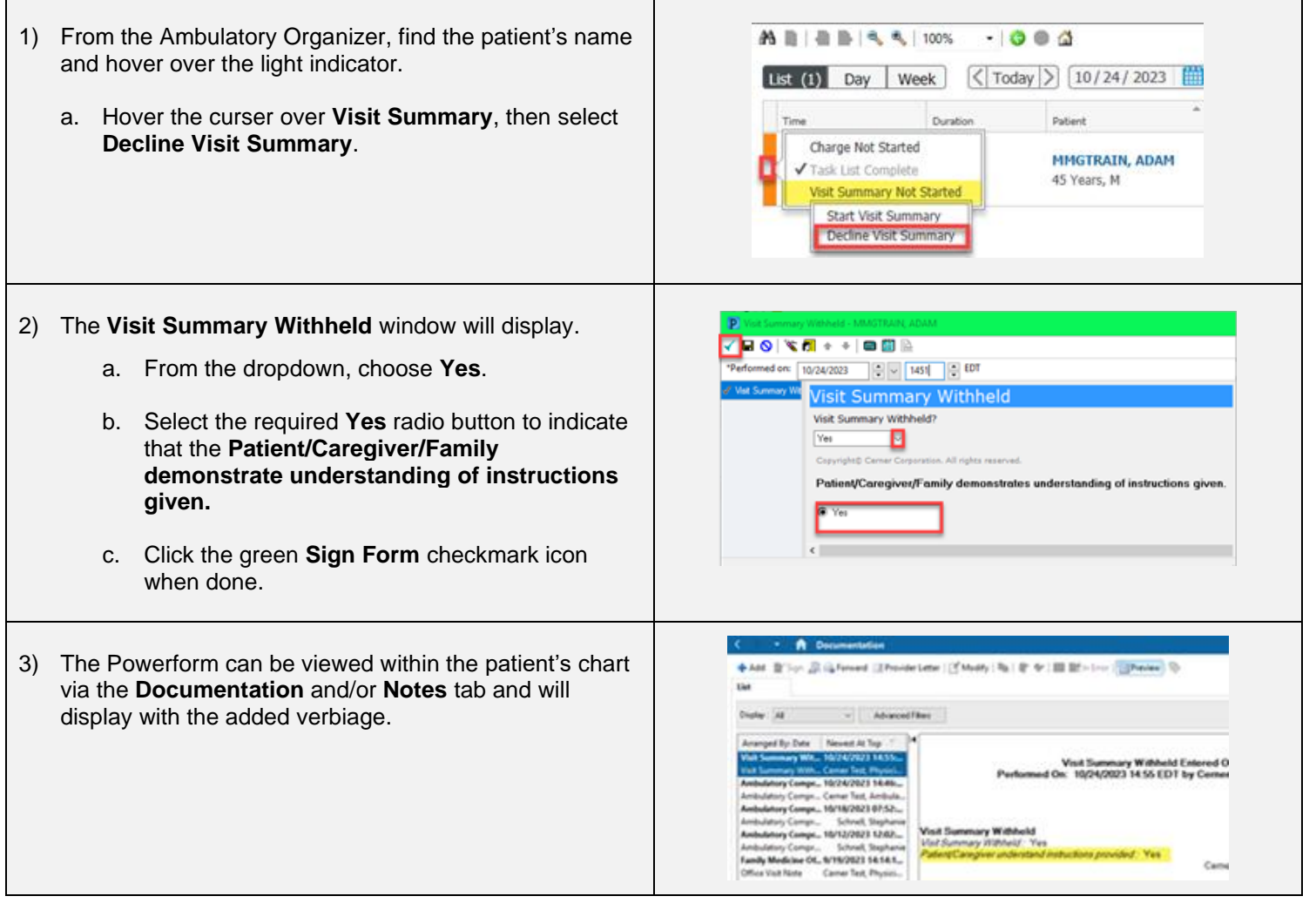

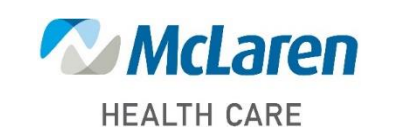

## *Doing what's best*